# CATEX DOCUMENTATION

YVES GUIRAUD INRIA  $\pi r^2$ , IRIF, Université Paris 7 <yves.guiraud@pps.univ-paris-diderot.fr>

## 1. PRESENTATION

Catex is an external tool for (pdf)Latex to produce diagrams for 2-cells in free 2-categories. It is made of a Latex package and a program, available in two versions, one for Windows and one for a Java virtual machine. The Catex package extends Latex with additional commands to define graphical representations of the generating 2-cells, like  $\blacktriangledown$ ,  $\blacktriangle$  or  $\blacktriangleright$  for  $\mu$  : 2  $\Rightarrow$  1,  $\delta$  : 1  $\Rightarrow$  2 and  $\tau$  : 2  $\Rightarrow$  2, respectively. To build diagrams, one writes algebraic expressions for 2-cells in the Latex source file, like

$$
(\delta \star_0 \delta) \star_1 (1 \star_0 \tau \star_0 1) \star_1 (\mu \star_0 \mu).
$$

The Catex program translates those expressions into Latex commands (using the TikZ package), so that another Latex compilation yields

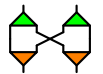

### 2. INSTALLATION

2.1. List of files. The distribution of Catex contains the following files:

- catex.sty is the Latex package. In a standard Latex installation, it should be placed in a subdirectory /tex/latex/catex/ of your local Latex installation.
- catex.exe is the Windows executable. It should also be usable on Linux and Mac OS X with Wine, see <http://www.winehq.org>.
- catex.jar is the Java executable. *\* Not updated currently \**
- documentation.pdf, this document.
- documentation.tex is the source Latex file used to produce this document. It can be used to test if your Catex installation is correct.

2.2. MiKTeX users. The Latex package file catex.sty should be placed in a directory such as C:\Program Files\MiKTeX 2.8\tex\latex\catex\. Then, one has to update the package database so that MiKTeX is aware of this package existence. For that, open MiKTeX settings (there should be a link in the MiKTeX directory of the Start Menu), go to the General tab and click the Update Formats button. See <http://www.miktex.org> for more information.

2.3. WinShell users. To make a WinShell user tool, go to WinShell Options menu, select User tools. Choose an empty slot, choose a name, insert the path to catex.exe and write "%c.catex" in the Command field. Check the box "(pdf)Latex first" if you want (pdf)Latex to be run automatically before Catex when the source file has been changed. Check the box "DOS" if you want to redirect the standard output from the shell to WinShell output window. See <http://www.winshell.org> for more information.

### 3. USAGE

3.1. General usage. Catex is used like Bibtex:

- 1. A first Latex run on xxx.tex creates a list of diagrams in an auxiliary file xxx.catex.
- 2. An execution of Catex on xxx.catex computes the diagrams and exports them in TikZ format in xxx.catix. It is (only) necessary when one changes diagrams in the source file.
- 3. A second Latex run on xxx.tex includes all the computed diagrams.

#### 3.2. Loading the Catex package. The command

\usepackage{catex}

loads the Catex package. It requires and loads the TikZ package.

#### 3.3. Defining generating 2-cells. The command

\deftwocell[options]{xxx : m -> n}

defines a new generating 2-cell called xxx, with source and target of size m and n respectively. The optional argument can precise its shape and/or its colour, separated by a comma and in any order. The command can be issued anywhere before the 2-cell is required in a diagram. The defined generating 2-cell replaces any other one with the same name in every subsequent diagram in the Latex file.

The colours of generating 2-cells can be chosen among the ones recognised by the xcolor package, with lightgray as default value. The shapes of generating 2-cells can be chosen among:

• General shapes:

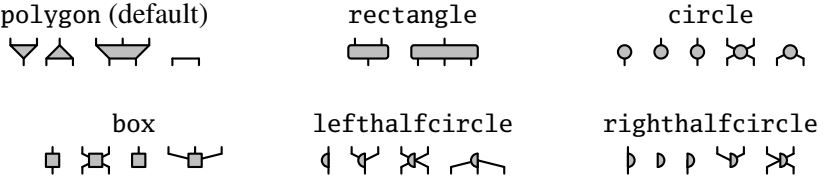

• Various crossings, whose source and target must be equal:

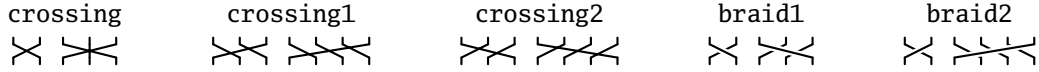

• Miscellaneous shapes, with restrictions on source and target:

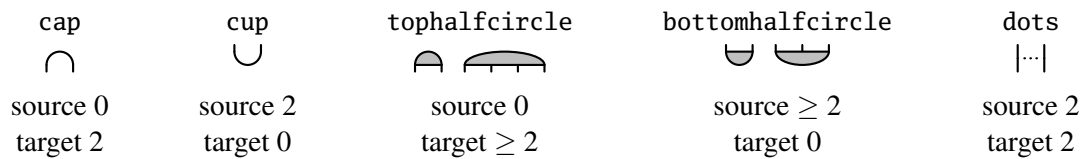

The purpose of the shape dots is to produce 2-cells with variable source or target, like  $\forall$ . or  $\forall$ .

• [Experimental] Cells with label (math mode, scriptstyle):

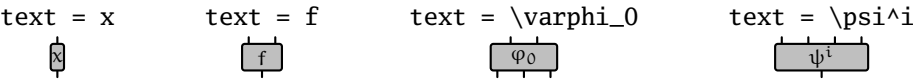

• [Experimental] Wires with label (math mode, scriptstyle), with restrictions on sources and targets:

$$
\begin{array}{ccc}\n\text{mid} = X & \text{mid} = A & \text{left} = B_n \\
\chi & \lambda & B_n \end{array} \qquad \begin{array}{ccc}\n\text{right} = \setminus : C \wedge x \\
\downarrow & \downarrow\n\end{array}
$$

#### 3.4. Describing a diagram. The command

#### \twocell{expression}

describes a 2-cell whose diagram will be computed by Catex. The algebraic term expression is either the name of a defined generating 2-cell, a natural number n (represented by n vertical strings) or some (f  $*0$  g) or (f  $*1$  g), represented by the horizontal and vertical compositions, respectively. For (f \*1 g), Catex checks that f and g are composable. The compositions are associative, so that some parentheses, including the outermost ones, can be omitted.

## 4. EXAMPLES

#### 4.1. Example (Braid relations).

$$
\sum_{i=1}^{n} \frac{1}{i} \sum_{j=1}^{n} \frac{1}{j} \sum_{i=1}^{n} \frac{1}{i} \sum_{i=1}^{n} \frac{1}{i} \sum_{j=1}^{n} \frac{1}{i} \sum_{i=1}^{n} \frac{1}{i} \sum_{i=1}^{n} \frac{1}{i} \sum_{j=1}^{n} \frac{1}{i} \sum_{i=1}^{n} \frac{1}{i} \sum_{i=1}^{n} \frac
$$

```
\deftwocell[braid1]{sigma1 : 2 -> 2}
\deftwocell[braid2]{sigma2 : 2 -> 2}
\setminus[
  \twocell{sigma1 *1 sigma2} \:=\: \twocell{2} \qquad
  \twocell{sigma2 *1 sigma1} \:=\: \twocell{2} \qquad
  \twocell{(sigma1 *0 1) *1 (1 *0 sigma1) *1 (sigma1 *0 1)}
    \:=\: \twocell{(1 *0 sigma1) *1 (sigma1 *0 1) *1 (1 *0 sigma1)}
\setminus]
```
#### 4.2. Example (Hopf relations).

```
X = 0<br>S = 00<br>S = 00<br>S = 00\deftwocell[orange]{mu : 2 -> 1}
\deftwocell[green]{delta : 1 -> 2}
\deftwocell[circle,orange]{eta : 0 -> 1}
\deftwocell[circle,green]{epsilon : 1 -> 0}
\sqrt{ }\twocell{mu *1 delta}
   \:=\: \twocell{(delta *0 delta) *1 (1 *0 tau *0 1) *1 (mu *0 mu)} \qquad
  \twocell{mu *1 epsilon} \:=\: \twocell{epsilon *0 epsilon} \qquad
  \twocell{eta *1 delta} \:=\: \twocell{eta *0 eta} \qquad
  \twocell{eta *1 epsilon} \:=\: \strut
\setminus]
```
4.3. Example (Mac Lane's pentagon). Catex expressions can be combined with xypic.

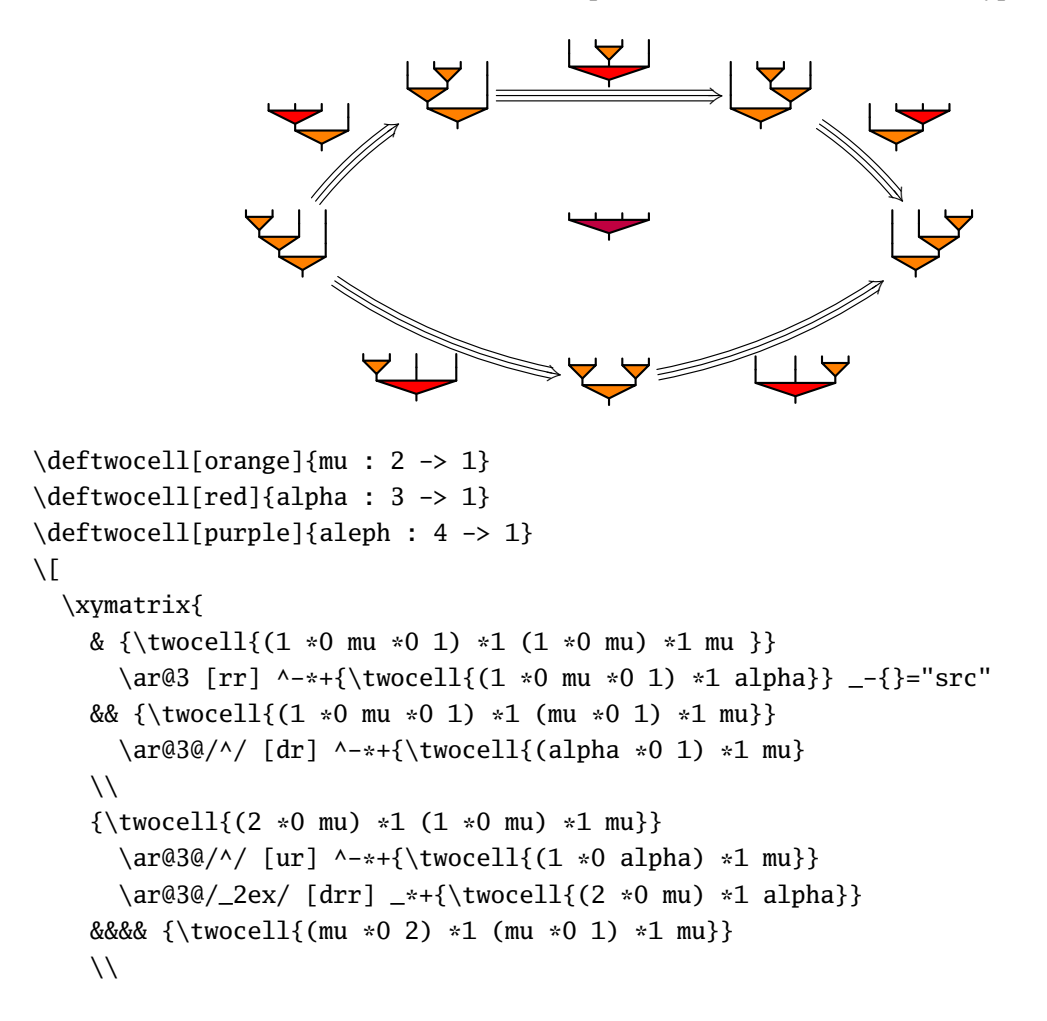

```
&& {\twocell{(mu *0 mu) *1 mu }}
      \ar@3@/_2ex/ [urr] _-*+{\twocell{(mu *0 2) *1 alpha}}
      \ar@{} "src";[] |-{\twocell{aleph}}}
\setminus]
```
There is a compatibility issue between Catex and \CompileMatrices option of xypic: the first Latex run compiles the matrices before Catex has compiled the diagrams inside them, so that matrices are not adjusted according to the size of the Catex diagrams they contain. Thus, one should either comment out the option or replace the guilty \xymatrix command with an \xymatrixnocompile for one Latex run.

### 5. COMMENTS

5.1. Tools used. Catex has been made using the following tools:

- The Catex program is coded in OCaml, see <http://ocaml.org>.
- The Java version is compiled using Caml-Java, see <http://www.ocamljava.org>.
- The Latex code produced by Catex relies on the PGF macro package and its syntax layer called TikZ, see <http://sourceforge.net/projects/pgf>.

5.2. Acknowledgments. I wish to thank Éric Domenjoud, for his invaluable help with the integration of Catex with Latex, both for the general Bibtex-like design and for the Latex package, and Xavier Clerc, for his help in producing the Java version of Catex with OCaml-Java.